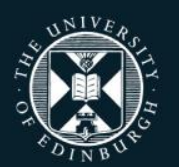

#### **Generating synthetic data with the synthpop package for R Synthesising larger datasets**

Gillian Raab Administrative Data Research Centre – Scotland

THE UNIVERSITY of EDINBURGH

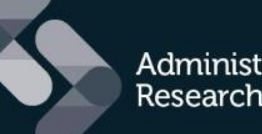

**Administrative Data Research Network** 

An ESRC Data Investment

# **Outline**

#### **Problems with large data sets**

- **Tips and tricks to overcome them** 
	- **Choose visit.sequence to preserve the** relationships you want
	- Use stratified synthesis
	- Simplify predictors or use nesting for big categories
	- Some new untested methods

# Problems with large data sets

- Number of variables and/or number of records
	- You may run out of memory
	- It may take a long time
	- **Relationships between some variables** may not be preserved

(Variables with lots of categories are a problem)

### What can you do about it?

Get a more powerful machine

- The computer scientist's solution, but not practical when you have to work with what you have within a secure environment
- Synthesise only a sample of your big data
- Use only the variables the user really needs/wants
- Customise your synthesis
	- ▶ Choose a visit. sequence to preserve the relationships you want
	- Use stratified synthesis
	- Use different methods

# Tips for customising syn()

Run syn() with  $m=0$  so no syntheses are done Then use the output for methods, predictor.matrix as starting points for your custom synthesis.

synbig0  $\leq$  syn(SD2011,m = 0, method = "ctree", cont.na = list(income =  $-8$ ,  $unempdur = -8$ ,  $nofriend = -8$ ,  $nociga = -8$ )

**synbig0\$method**

**sex age agegr placesize region edu eduspec socprof . . . "sample" "ctree" "ctree" "ctree" "ctree" "ctree" "ctree" "ctree" . . . . . . height weight bmi . . . "ctree" "ctree" "ctree"** 

```
mymethod <- synbig0$method
```

```
mymethod[35] <- "~I(weight/height^2*10000)"
```

```
system.time(
synbig1 <- syn(SD2011, method = mymethod, cont.na = list(income = -8, 
unempdur = -8, nofriend = -8, nociga = -8)
)
```
# Synthesising all of SD2011

- **Took 56 seconds on my machine (35)** variables for 5000 cases – modest size)
- My machine would not handle it with parametric methods
- Your machine may take longer or fail
- If this happens get rid of some variables for today so you can get on
- Now to examine some results

# Relationships between variables

- ▶ Often we wish 2 way tables to be preserved
- If pairs of variables are together at the start of the visit sequence – usually OK
- But if further apart
	- **Relationships between some variables may** not be preserved
	- ▶But they may be
- We will look at 2 examples

### Example 1 Smoking and age

- Smoke is at position 23 in visit sequence and age at 2
- **Looking at the model for age we can see** that age only appears at a few nodes – much less often than socprof (social class)
- But despite this their relationship is well maintained

#### **"**ctree**"** model for smoke

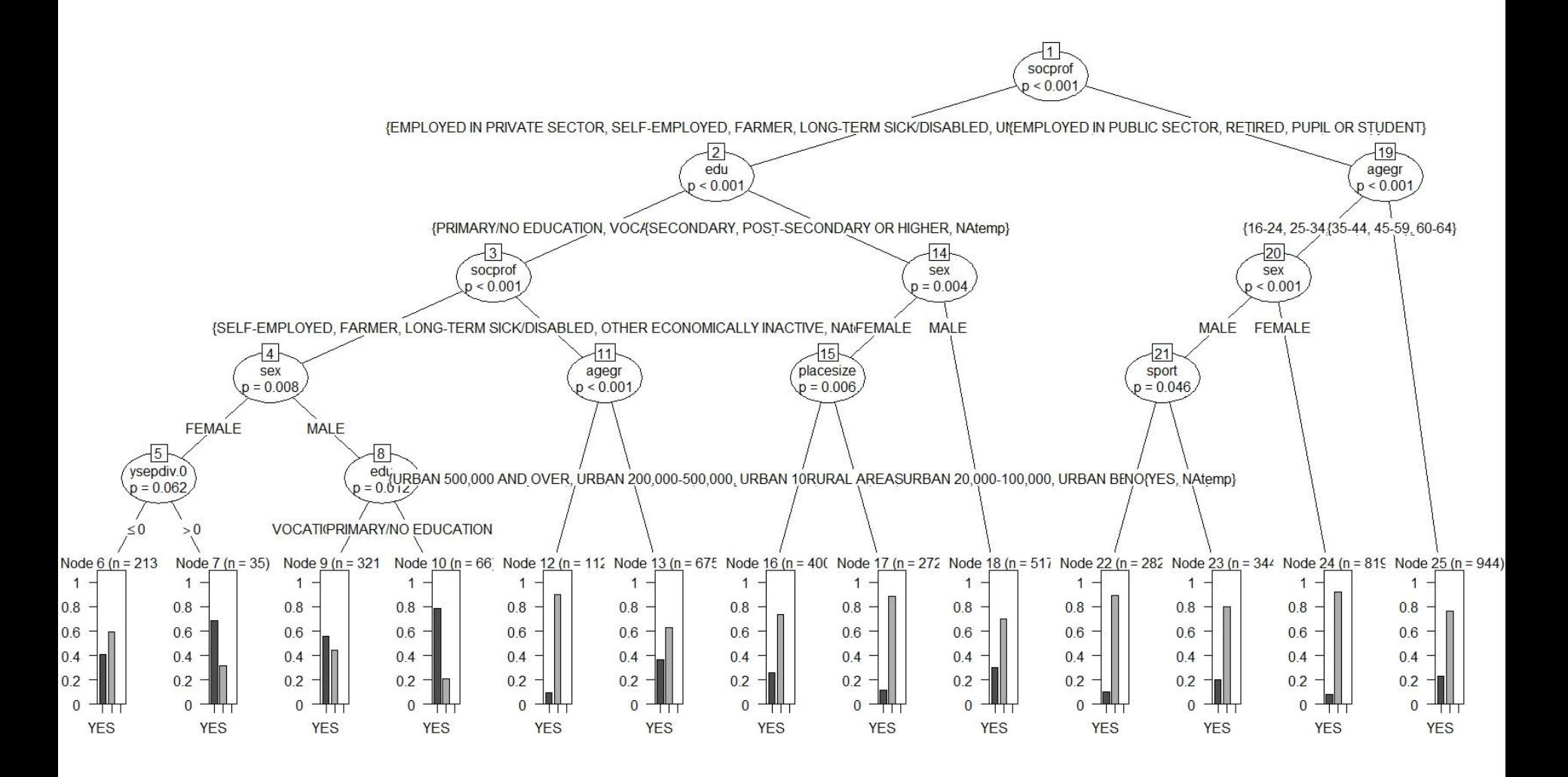

#### Age by smoking Tabular utility ratio 1.6

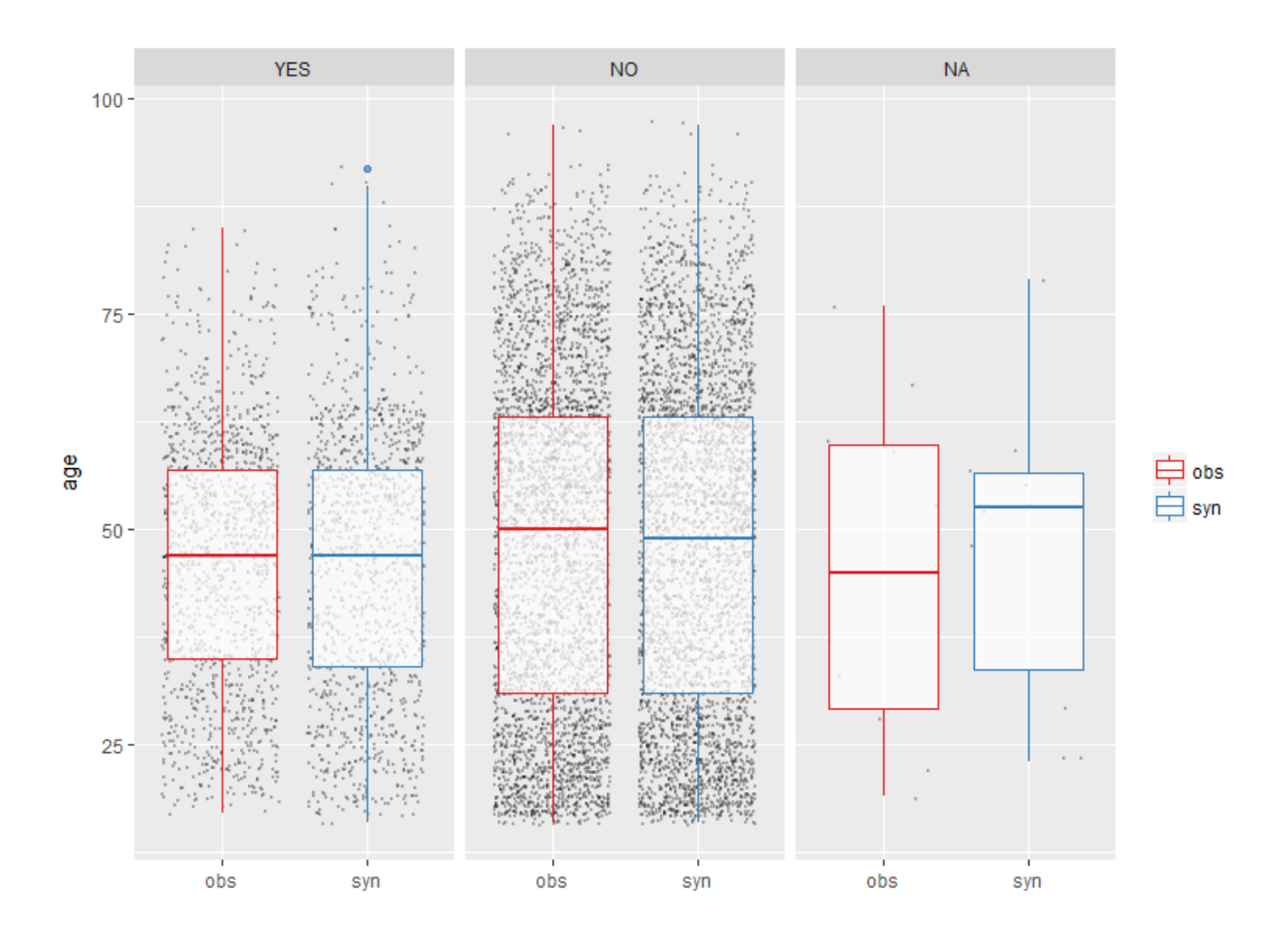

Example 2 English language and placesize

- **Denglang is at position 32 in visit** sequence and placesize at 2
- Model for englang dominated by education and educational specialty – too big a plot to show here
- Thus the relationship between englang and urban areas is underestimated

# Placesize by englang utility.tab ratio 4.65

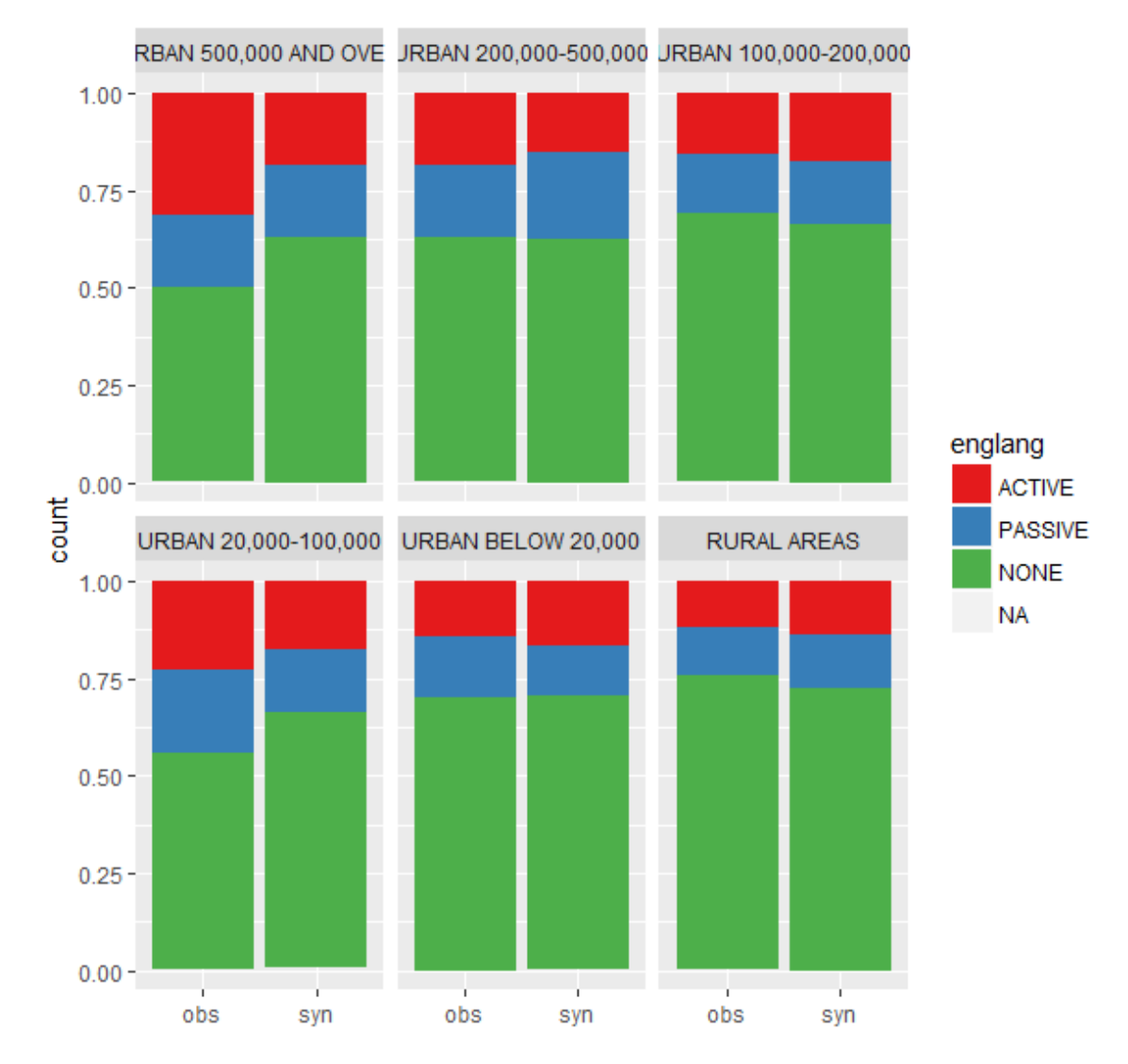

### Moving englang and placesize to the start of the visit.sequence

```
newvs <- c(4,32,1:3,5:31,33:35)
```

```
system.time(
synbig2 <- syn(SD2011, visit.sequence = newvs, cont.na = 
list(income = -8, unempdur = -8, nofriend = -8, no<sup>[1]</sup>8))
)
```
#### Results are better utility.tab ratio 1.04

# placesize by englang

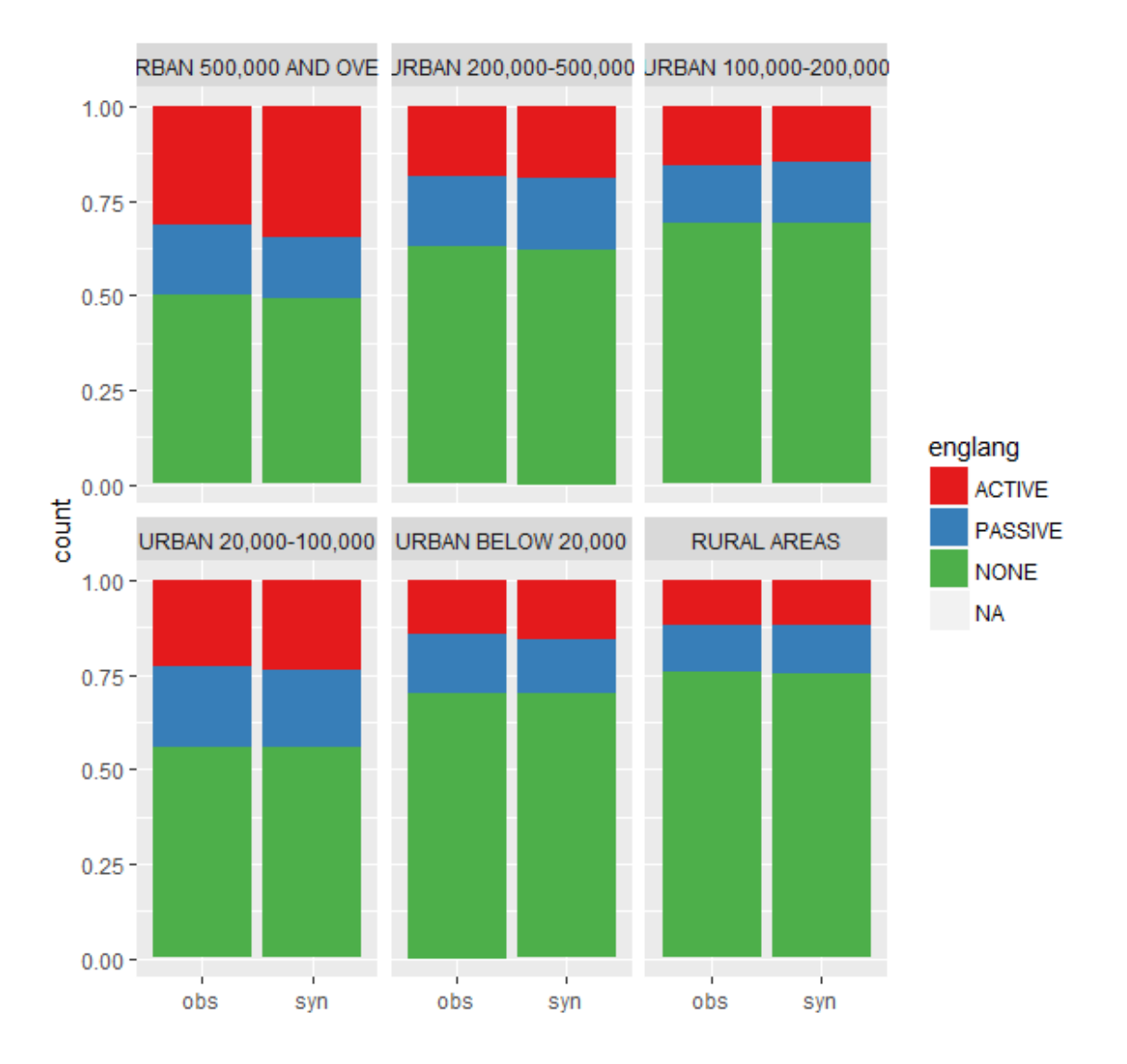

Data sets with many records and usually many variables

#### **Can lead to memory and computing** time problems

- **Stratify your synthesis** 
	- Choose strata of interest
	- Make sure there are no small groups
	- NA values are OK if not small
- All strata use the same methods and predictor matrix
- Stratification can improve utility too
	- Relationships between other variables and strata are maintained better

#### Example age-sex groups

.

```
This gives 10 strata, smallest with 228 cases
system.time(
synbig3 \leq syn.strata(SD2011a, strata = c("sex","agegr"),
method = bigmethod, minstratum size = 200)\overline{)}CAUTION: There should be at least 450 observations (100 + 
10 * no. of variables used in prediction).
m = 1, strata = MALE 16-24
-----------------------------------------------------
Sample(s) of size 341 will be generated from original data 
of size 346
 user system elapsed 
  53.01 0.07 53.14
```
Variables with lots of categories

- **Can lead to memory problems**
- **Department** 
	- ▶ Simplify the predictor matrix
	- If suitable use or make nested categories
- **In SD2011** 
	- **Largest number of categories is eduspec** (educational specialty) 27 categories
	- ▶Reduce what it is predicted from to 3 variables
	- And what it predicts to 4

# Reducing predictor matrix

```
newpm <- synbig0$predictor.matrix ## make new predictor matrix
newpm["eduspec",] # predicted from these
#
# change so just predicted from edu and agegr and socprof
#
newpm["eduspec", ] <- 0 
newpm["eduspec",c("edu","agegr","socprof") ] <- 1 
newpm[,"eduspec"] # and is a predictor for these
#
# change so just predictor for smoke englang alacbuse and workab
#
newpm[,"eduspec" ] <- 0 
newpm[c("englang","alcabuse","smoke","workab"),"eduspec"] <- 1 
system.time(
synbig1 eduspec \leq syn(SD2011, method = bigmethod, predictor.matrix =
newpm,
               cont.na = list(income = -8, unempdur = -8, nofriend = -8, nociga = -8), models = TRUE)
)system.time(
synbig3 \leq syn.strata(SD2011a, strata = c("sex", "agegr"), method =
bigmethod, minstratumsize = 200, \ldots)
+ )
# Cut synthesis time to less than half
```
#### Using nested categories

- Some categories are hierarchical
- **E.g. classifications of occupations,** causes of death, diagnoses
- Use the larger class to relate to other variables and the nested class only relates to the larger one
- Nested variables are synthesised as bootstrap samples
- **Example from I-CeM data**

# Synthesising nested variables

**occlab1** "WORKING IN AND ABOUT, AND WORKING AND DEALING IN THE PRODUCTS OF, MINES AND QUARRIES" "BLANK" "PERSONS ENGAGED IN AGRICULTURE" "PERSONS WORKING AND DEALING IN DRESS"

#### **Occlab3** "LIMESTONE QUARRIER" "BLANK" "WOODMAN" "DRESSMAKERS"

 $method[names(method) == "occlab2"]$  <-"nested.occlab1"  $method[names(method) == "occlab3"]$  <-"nested.occlab2"

Methods taking a group of variables

- Need to be at start of synthesis
- If any other variables, these are built up on conditional models
- **Two methods**
- catall cross tabulation of all variables
- ipf iterative proportional fitting of loglinear models
- **Designed for categorical variables, but** numeric variables will be grouped

#### Example – needs development version of synthpop

```
JUST USING FIRST 9 variables
"sex" "agegr" "placesize" "region" "edu" 
"eduspec" "socprof" "unempdur" "income"
```

```
newmethod <- bigmethod
newmethod[1,3:10] < - "catall"
```

```
system.time(
synbig4 <- syn(ninevars, catall.structzero = 
struct\cdot zero, method = new method[-2], numberc("unempdur","income"), seed = 78976, cont.na =
list(income = -8, unempdur = -8, nofriend = -8,
\text{nociga} = -8), \text{models} = \text{TRUE})
) # 68 million cells
```
Fitted in under 1 minute

#### Methods taking a group of variables

- Catall will preserve all relationships between variables
- **I** ipf maintains pairwise relationships as default, but you can also specify which higher margins of the table you want
- But it may not do as well as CART models for complex relationships
- **These methods may have advantages in** having demonstrable disclosure protection